Your license will expire in 20 days.

GET

 FILE='W:\syr\CourseInformation\MTH 110\dilmore\SPSS Data Files WS4\Governors 08.sav'.

DATASET NAME DataSet1 WINDOW=FRONT.

SORT CASES BY salary (D).

SORT CASES BY medianpropertyvalue(D).

\* Chart Builder.

GGRAPH

 /GRAPHDATASET NAME="graphdataset" VARIABLES=medianpropertyvaluesalary MISSI NG=LISTWISE

REPORTMISSING=NO

/GRAPHSPEC SOURCE=INLINE.

BEGIN GPL

SOURCE: s=userSource(id("graphdataset"))

```
DATA: medianpropertyvaluecol(source(s), name("medianpropertyvalue"))
```
DATA: salary=col(source(s), name("salary"))

```
 GUIDE: axis(dim(1), label("Median Property Value"))
```
GUIDE: axis(dim(2), label("Salary"))

```
ELEMENT: point(position(medianpropertyvaluesalary))
```
END GPL.

## **GGraph**

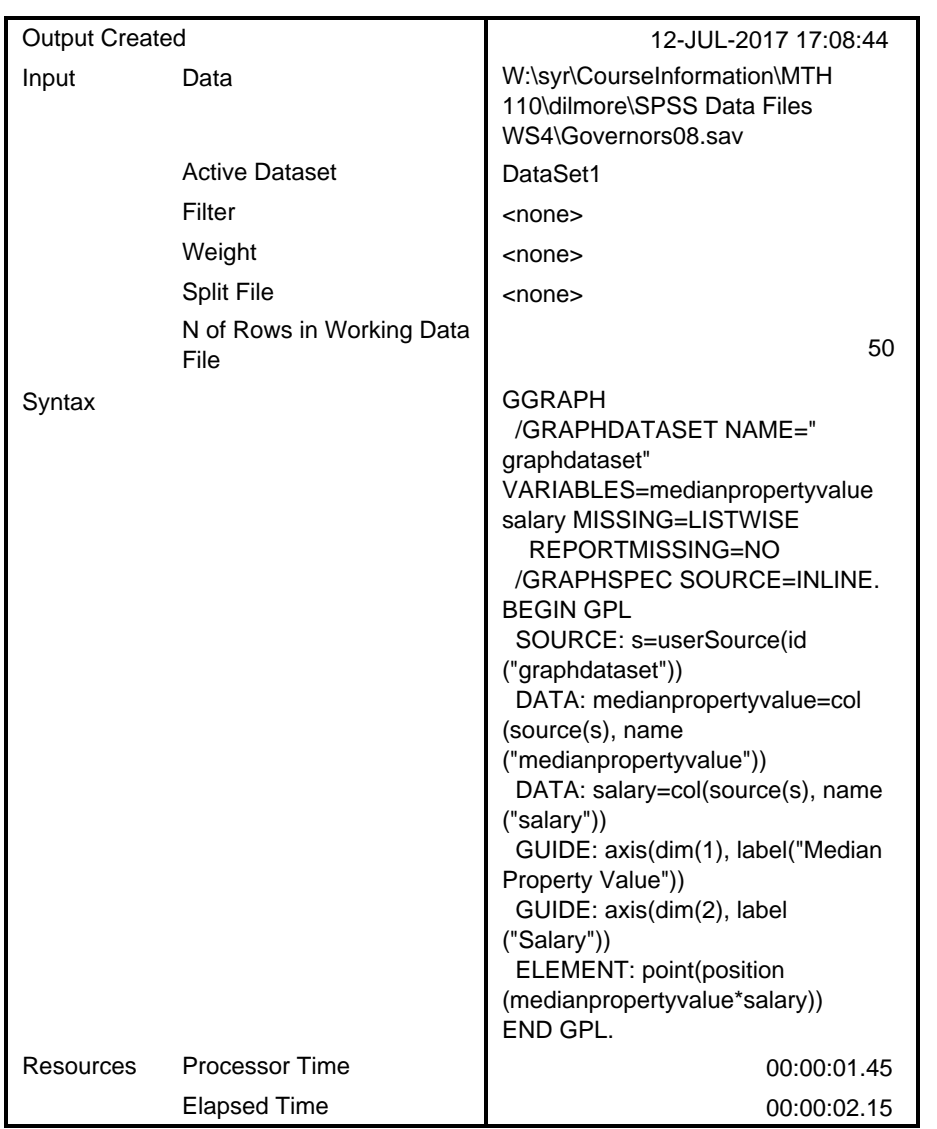

**Notes**

[DataSet1] W:\syr\CourseInformation\MTH 110\dilmore\SPSS Data Files WS4\Govern ors08.sav

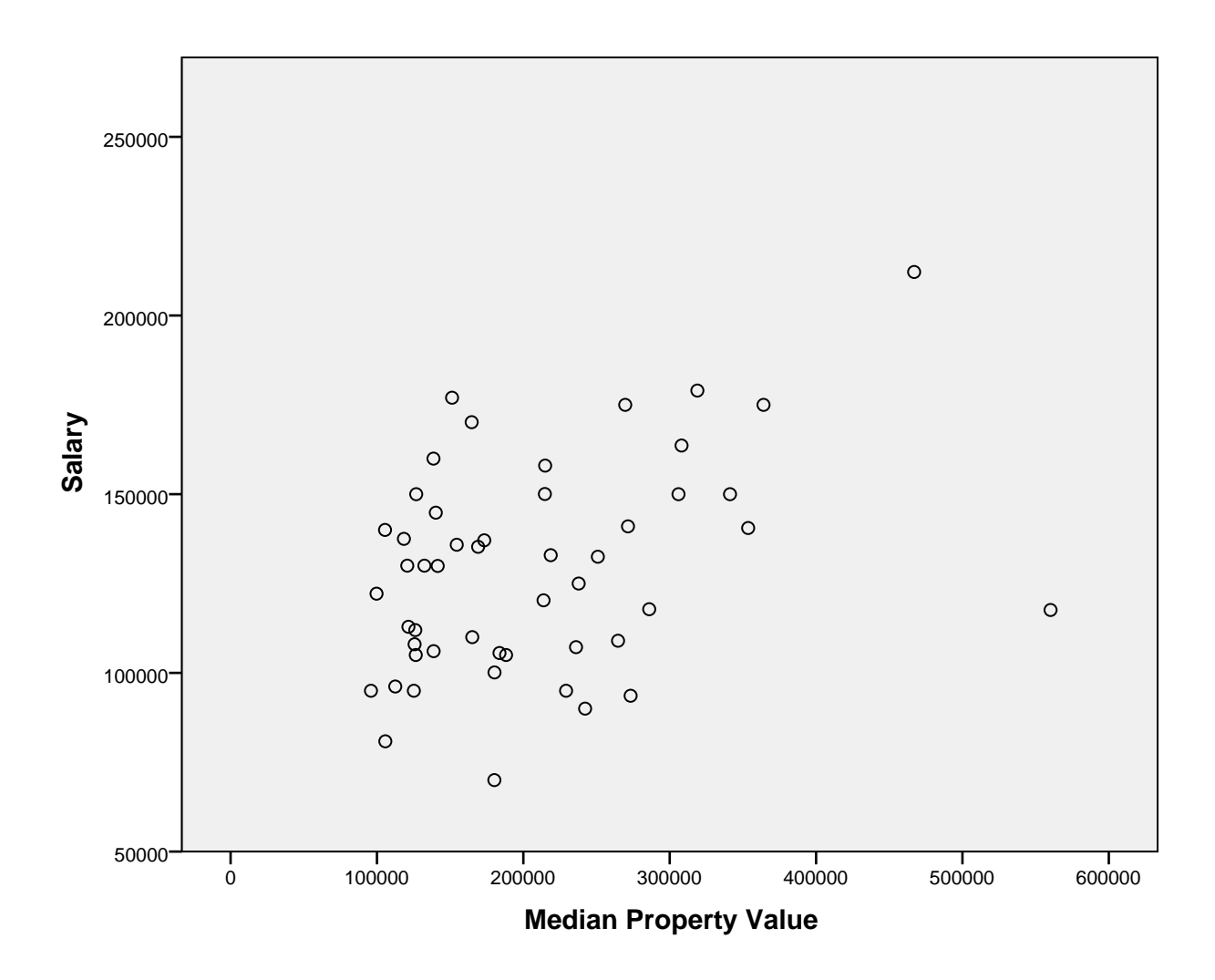

CORRELATIONS

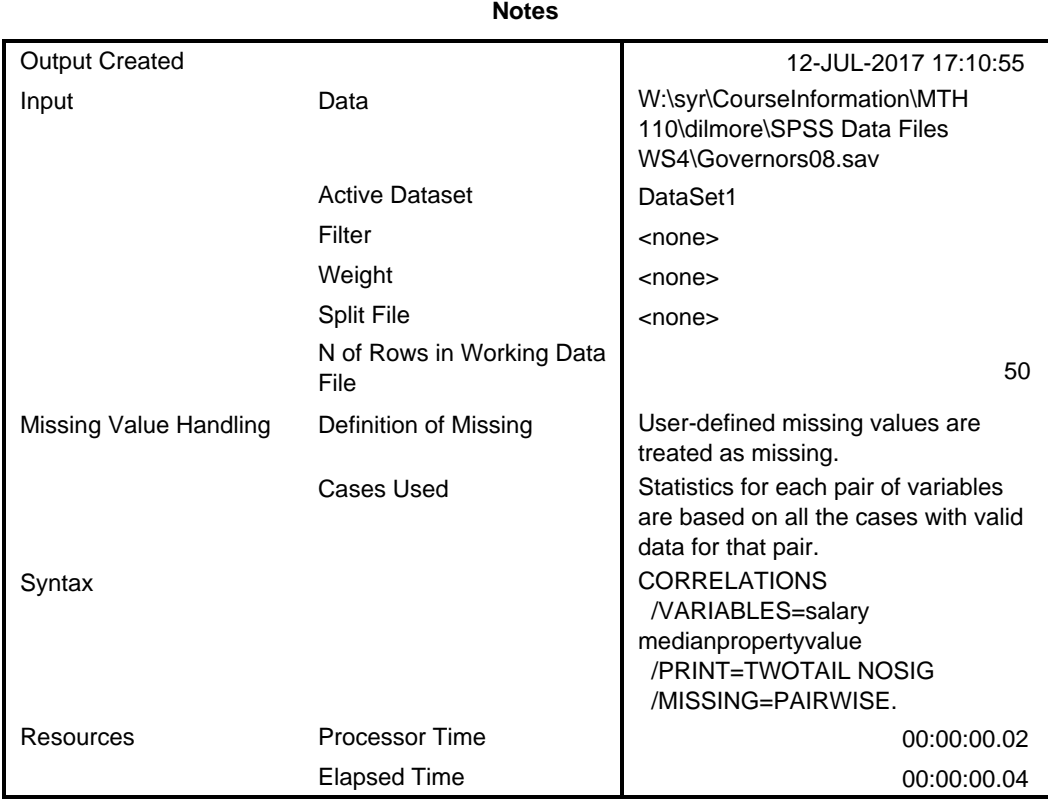

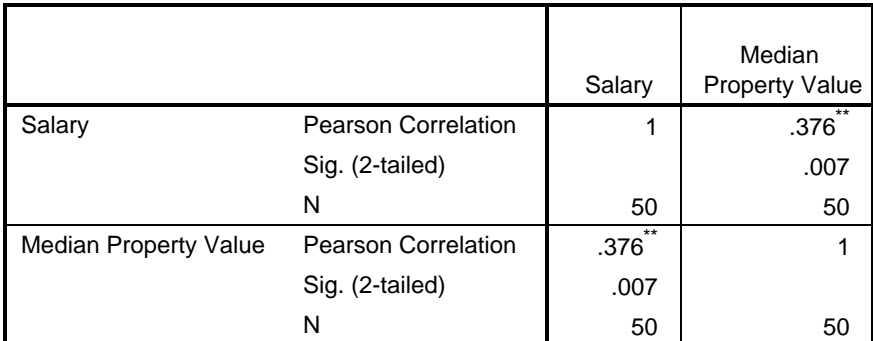

\*\*. Correlation is significant at the 0.01 level (2-tailed).

\* Chart Builder.

### GGRAPH

 /GRAPHDATASET NAME="graphdataset" VARIABLES=medianpropertyvaluesalary MISSI NG=LISTWISE

REPORTMISSING=NO

/GRAPHSPEC SOURCE=INLINE.

```
BEGIN GPL
   SOURCE: s=userSource(id("graphdataset"))
 DATA: medianpropertyvaluecol(source(s), name("medianpropertyvalue))
  DATA: salary=col(source(s), name("salary"))
   GUIDE: axis(dim(1), label("Median Property Value"))
  GUIDE: axis(dim(2), label("Salary"))
  ELEMENT: point(position(medianpropertyvaluesalary))
END GPL.
```
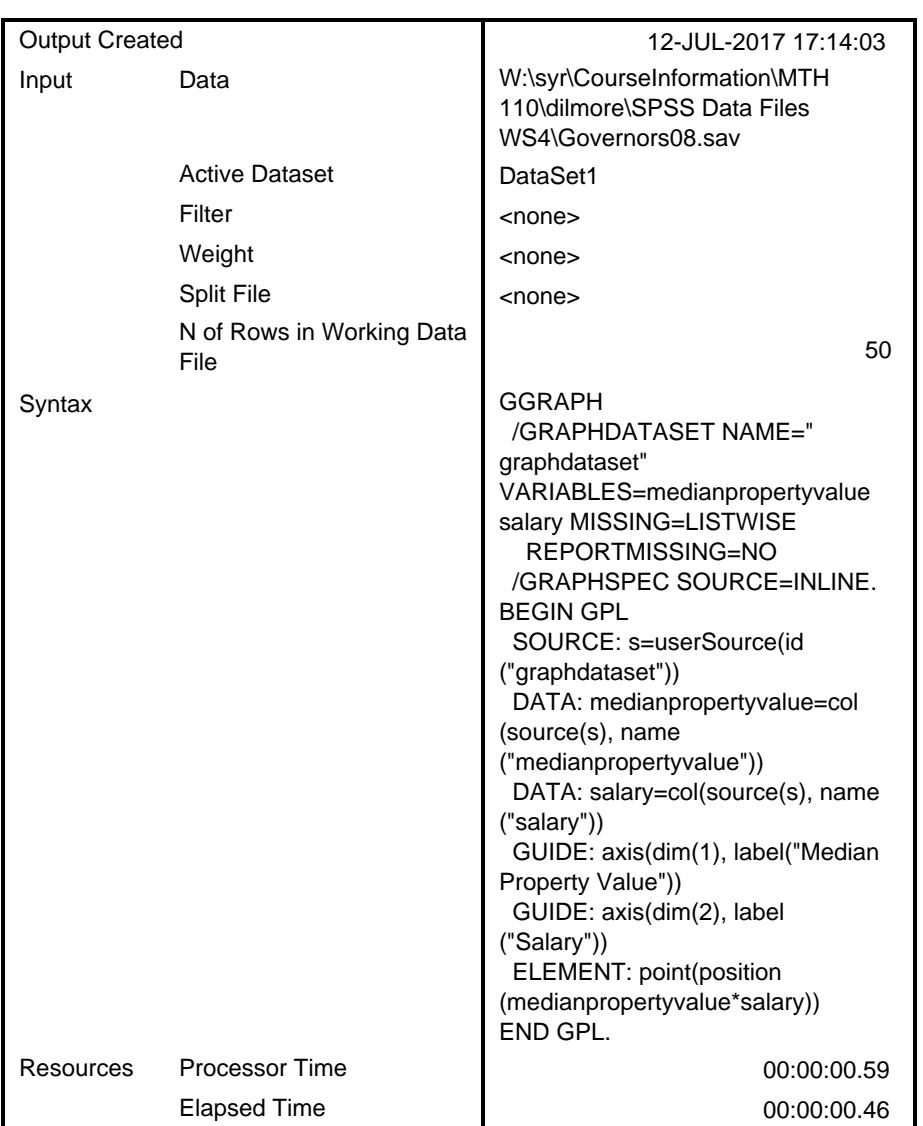

**Notes**

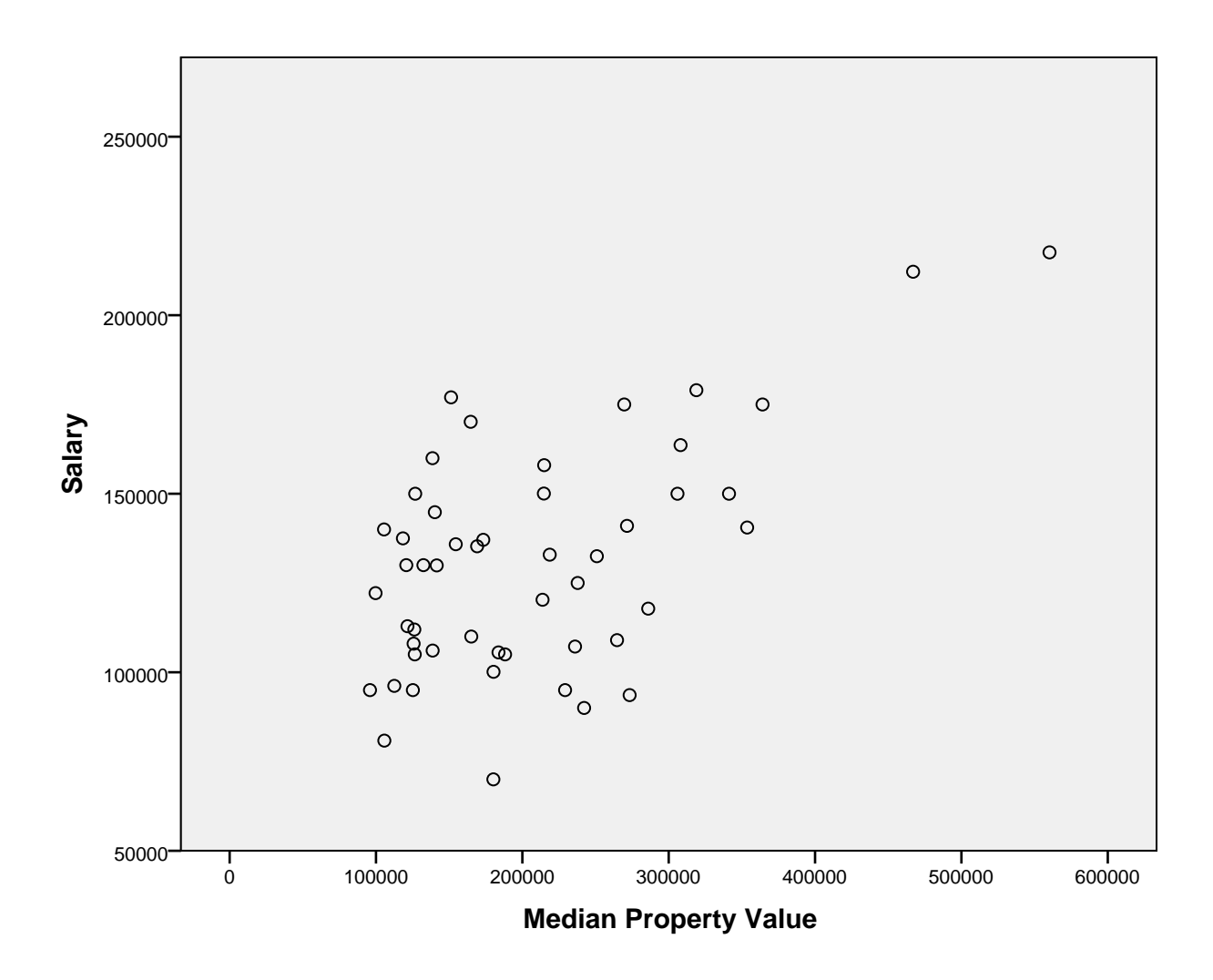

CORRELATIONS

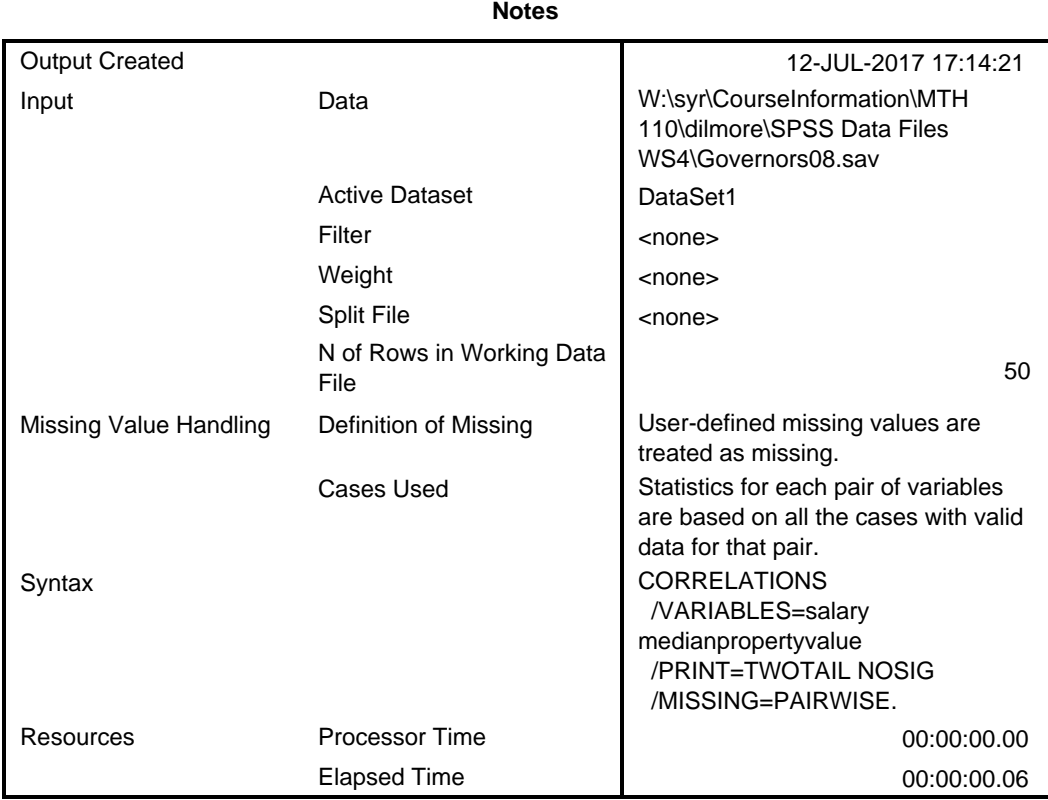

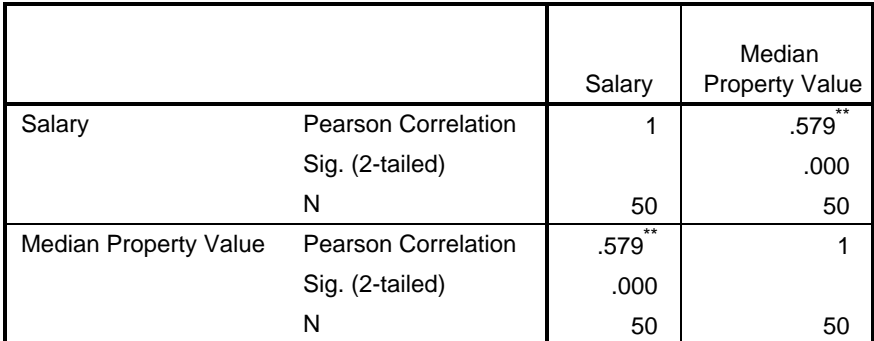

\*\*. Correlation is significant at the 0.01 level (2-tailed).

\* Chart Builder.

### GGRAPH

 /GRAPHDATASET NAME="graphdataset" VARIABLES=medianpropertyvaluesalary MISSI NG=LISTWISE

REPORTMISSING=NO

/GRAPHSPEC SOURCE=INLINE.

```
BEGIN GPL
   SOURCE: s=userSource(id("graphdataset"))
 DATA: medianpropertyvaluecol(source(s), name("medianpropertyvalue))
  DATA: salary=col(source(s), name("salary"))
   GUIDE: axis(dim(1), label("Median Property Value"))
  GUIDE: axis(dim(2), label("Salary"))
  ELEMENT: point(position(medianpropertyvaluesalary))
END GPL.
```
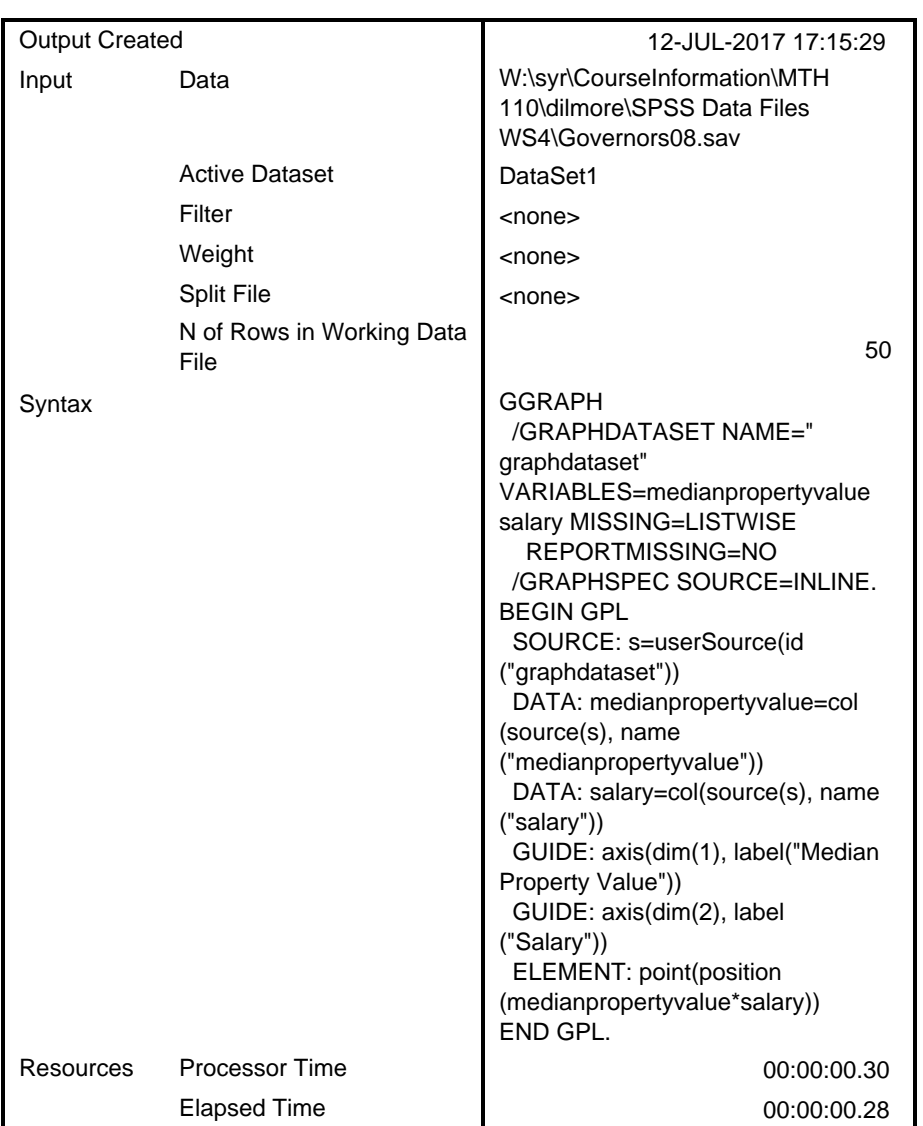

**Notes**

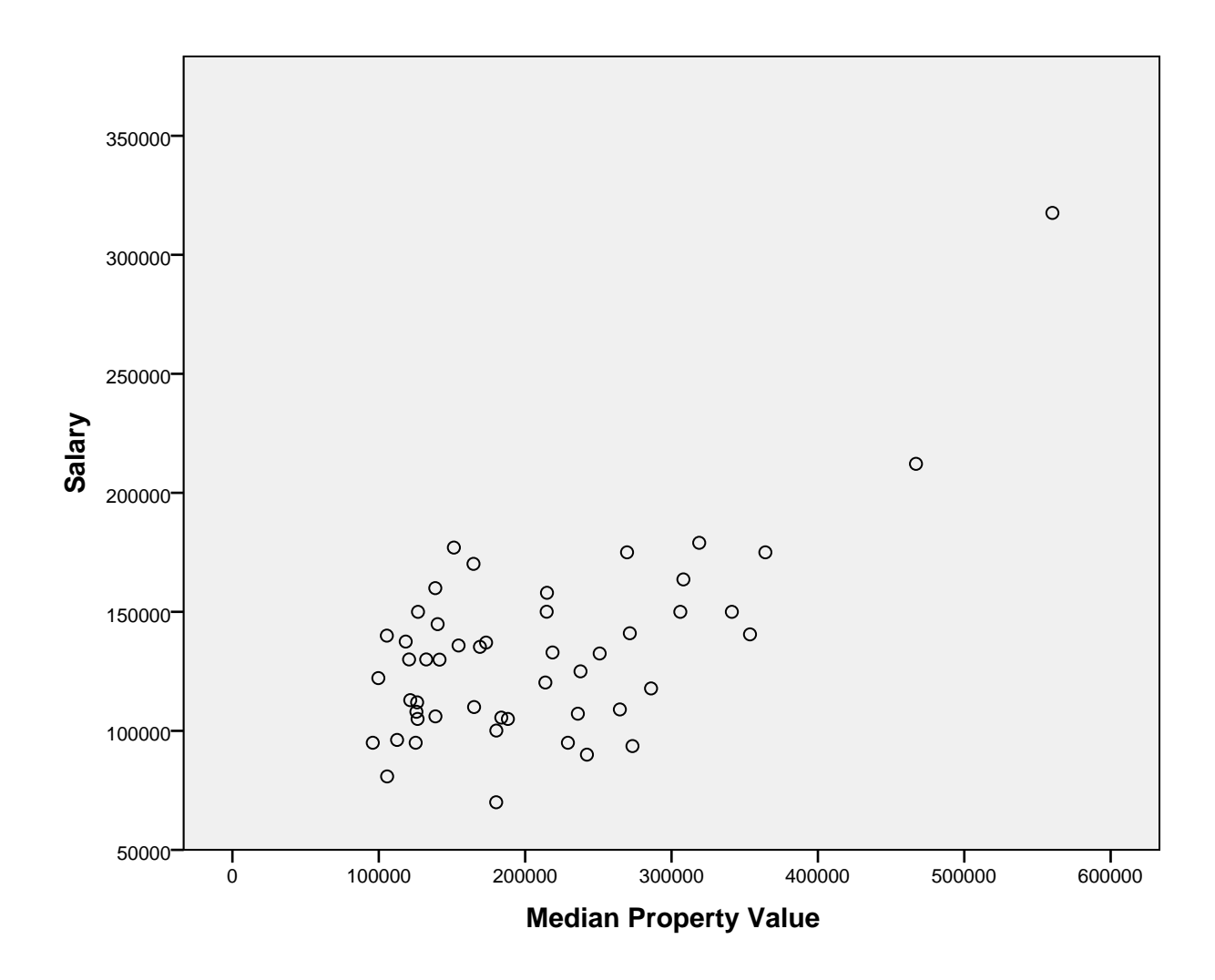

CORRELATIONS

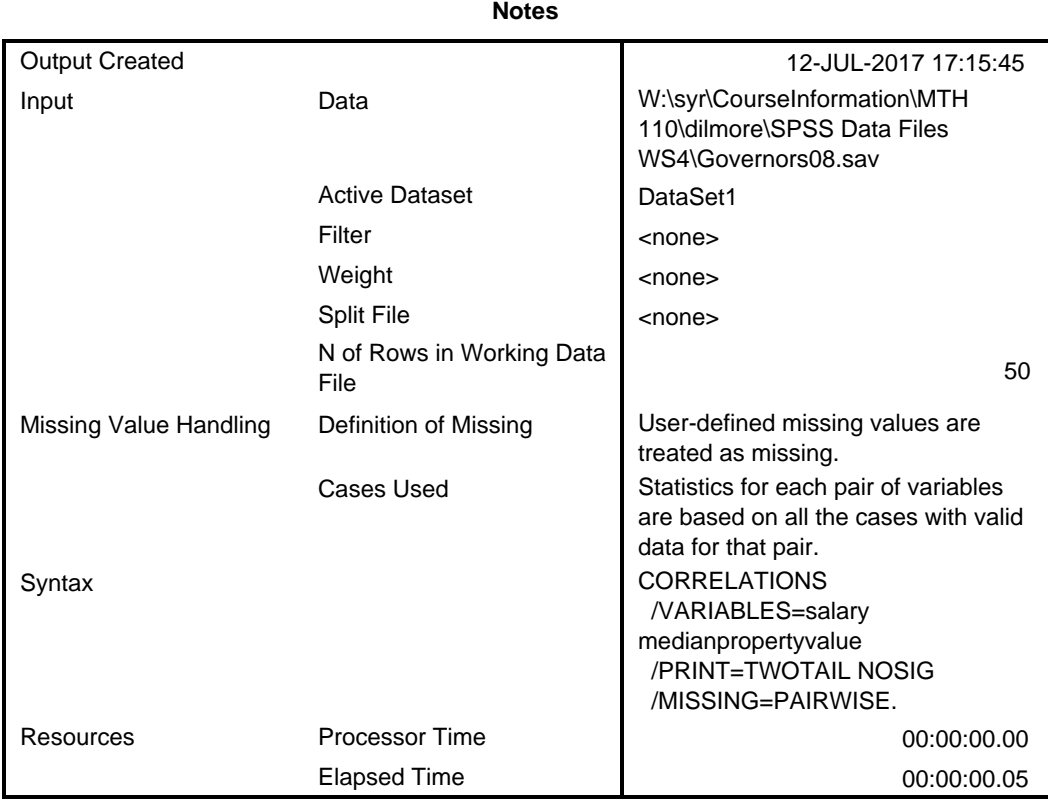

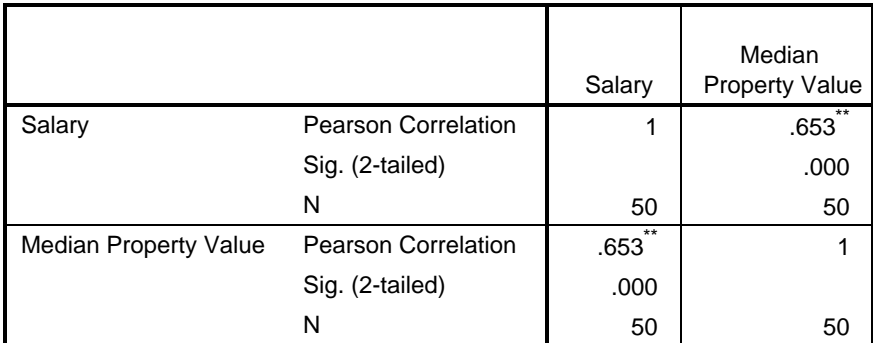

\*\*. Correlation is significant at the 0.01 level (2-tailed).

\* Chart Builder.

### GGRAPH

 /GRAPHDATASET NAME="graphdataset" VARIABLES=medianpropertyvaluesalary MISSI NG=LISTWISE

REPORTMISSING=NO

/GRAPHSPEC SOURCE=INLINE.

```
BEGIN GPL
   SOURCE: s=userSource(id("graphdataset"))
 DATA: medianpropertyvaluecol(source(s), name("medianpropertyvalue))
  DATA: salary=col(source(s), name("salary"))
  GUIDE: axis(dim(1), label("Median Property Value"))
  GUIDE: axis(dim(2), label("Salary"))
  ELEMENT: point(position(medianpropertyvaluesalary))
END GPL.
```
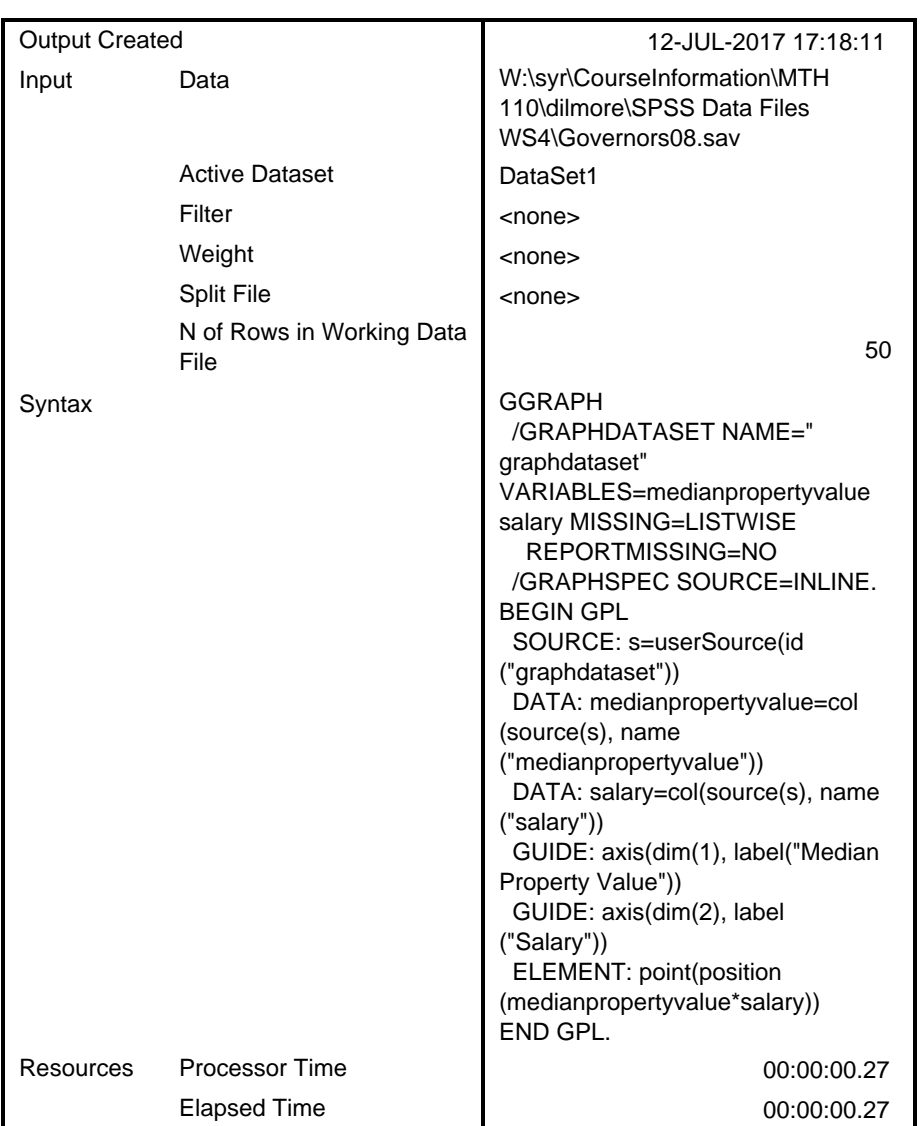

**Notes**

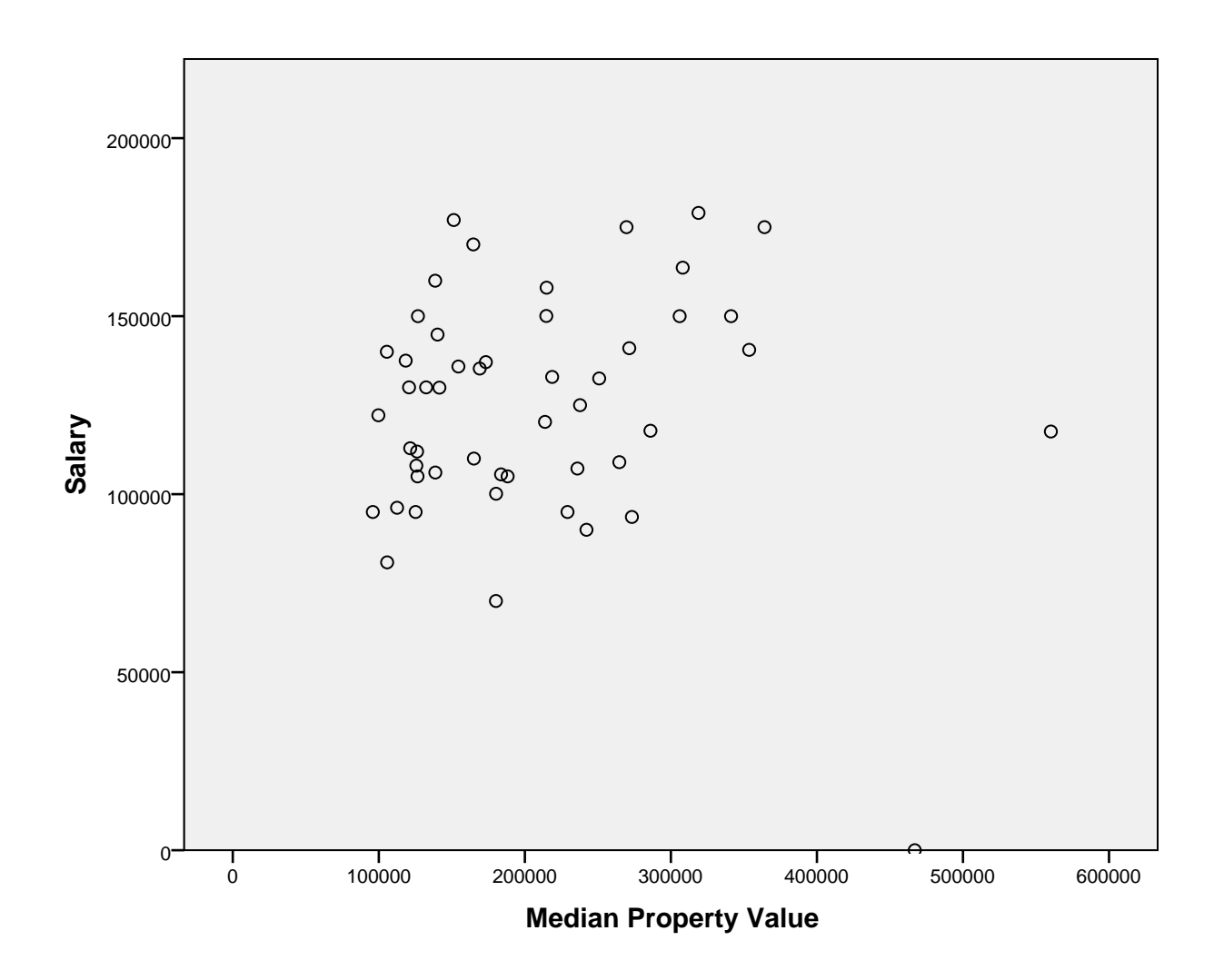

CORRELATIONS

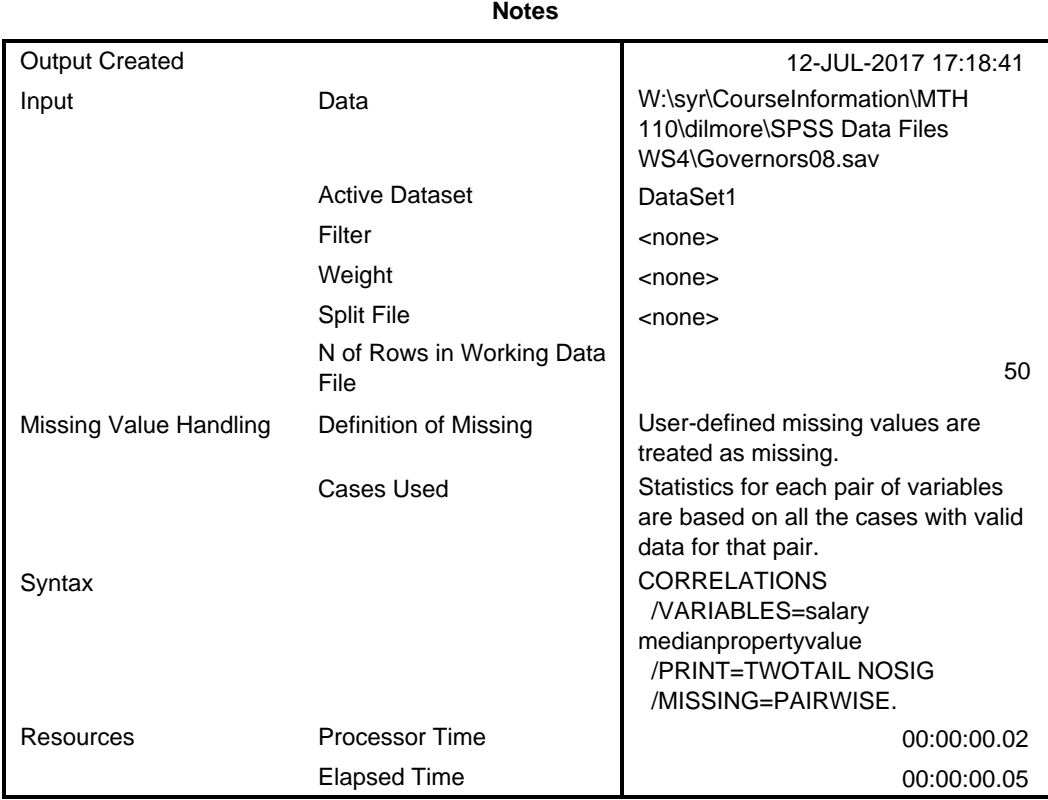

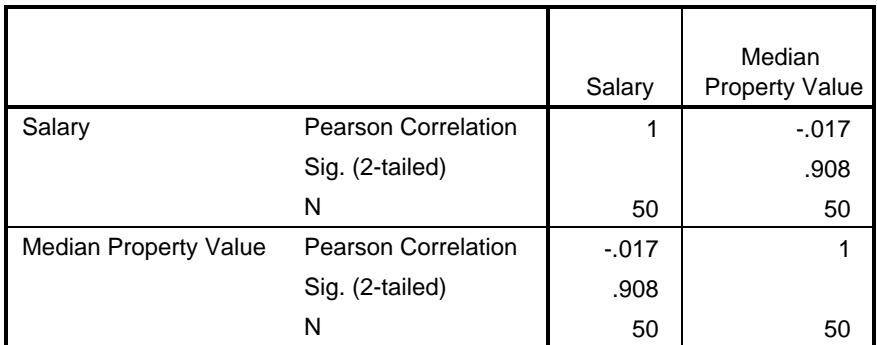

GET

FILE='W:\syr\CourseInformation\MTH 110\dilmore\SPSS Data Files WS4\TVlife06. sav'.

DATASET NAME DataSet2 WINDOW=FRONT.

\* Chart Builder.

GGRAPH

 /GRAPHDATASET NAME="graphdataset" VARIABLES=TVsperK LifeExpectancy MISSING=L ISTWISE

```
 REPORTMISSING=NO
   /GRAPHSPEC SOURCE=INLINE.
BEGIN GPL
   SOURCE: s=userSource(id("graphdataset"))
 DATA: TVsperK=col(source(s), name("TVsperK"))
 DATA: LifeExpectancy=col(source(s), name("LifeExpectancy"))
  GUIDE: axis(dim(1), label("TVs per K"))
  GUIDE: axis(dim(2), label("Life Expectancy"))
  ELEMENT: point(position(TVsperK*LifeExpectancy))
END GPL.
```
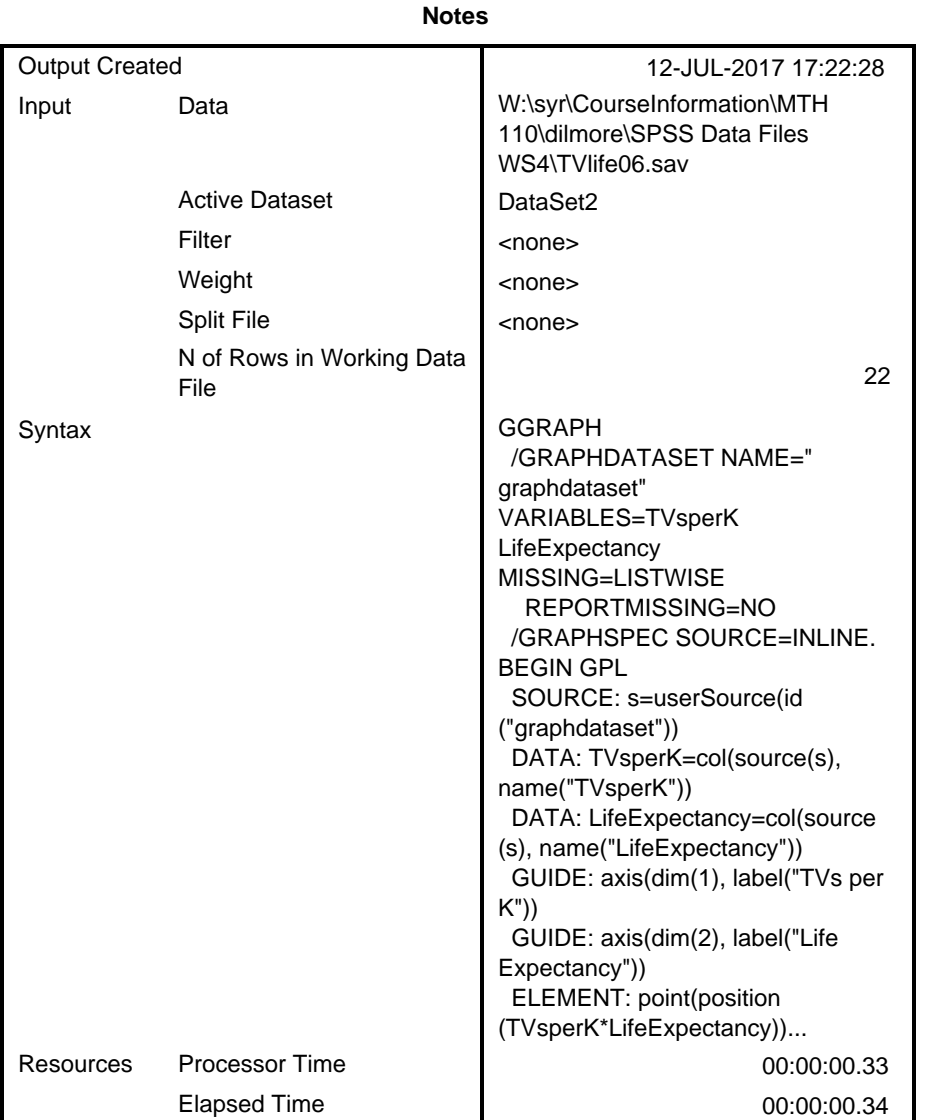

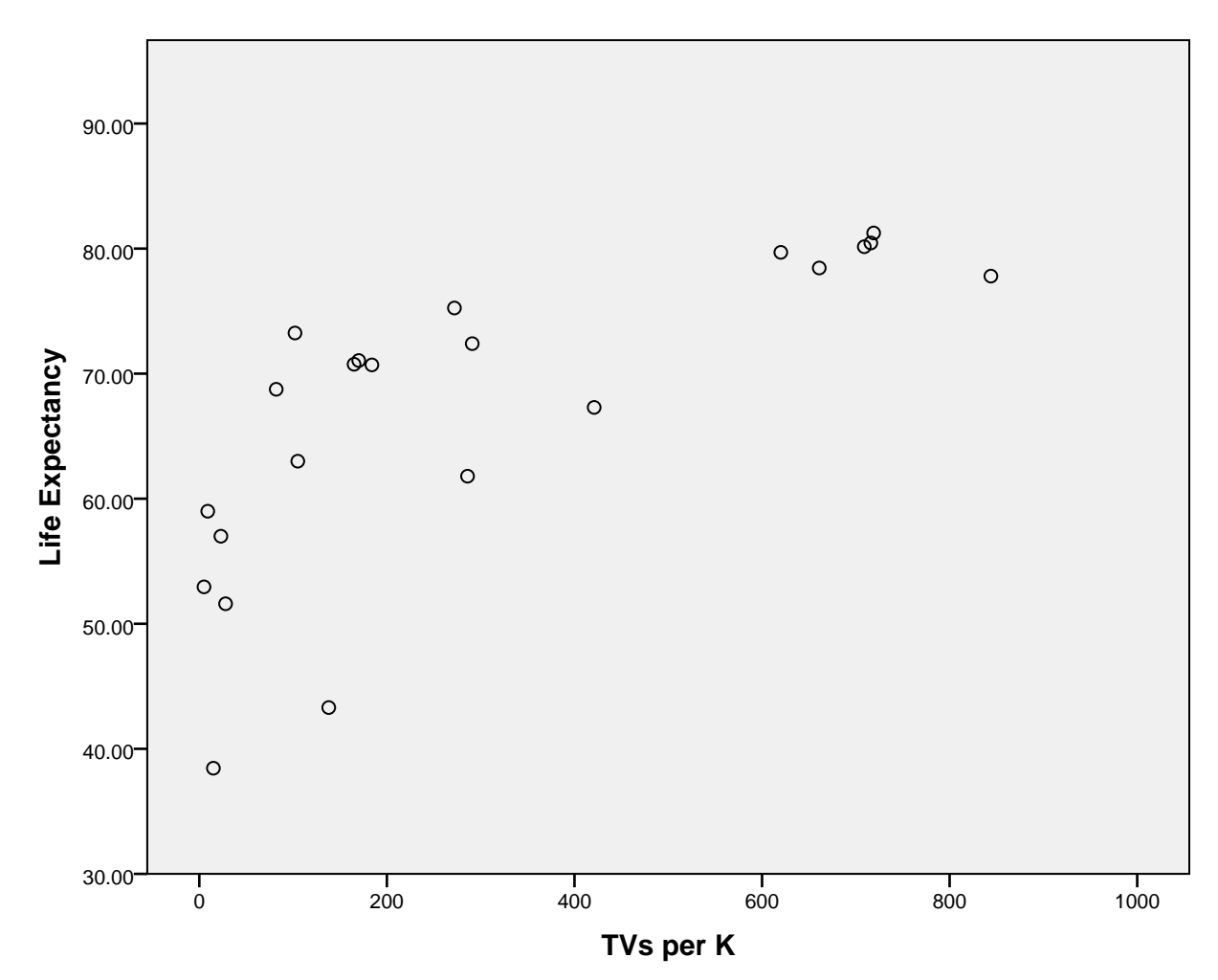

[DataSet2] W:\syr\CourseInformation\MTH 110\dilmore\SPSS Data Files WS4\TVlife 06.sav

CORRELATIONS

 /VARIABLES=TVsperK LifeExpectancy /PRINT=TWOTAIL NOSIG

/MISSING=PAIRWISE.

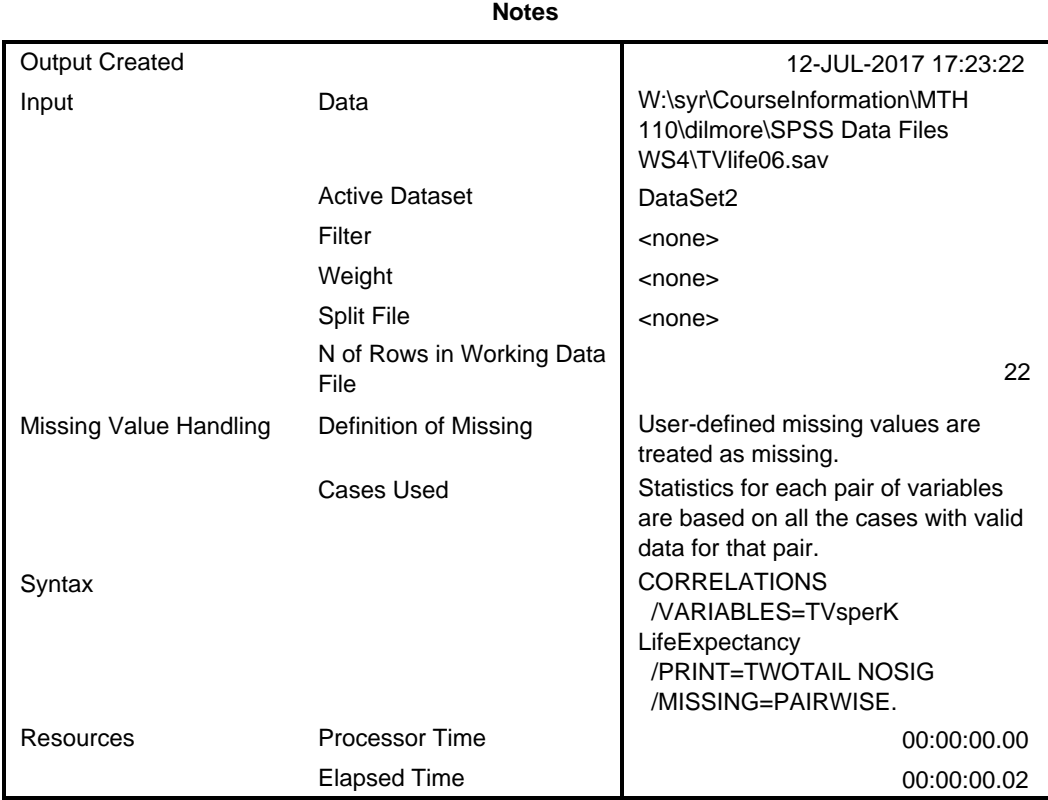

![](_page_15_Picture_182.jpeg)

\*\*. Correlation is significant at the 0.01 level (2-tailed).